## **CURRICULUM MANAGEMENT WORKFLOW**

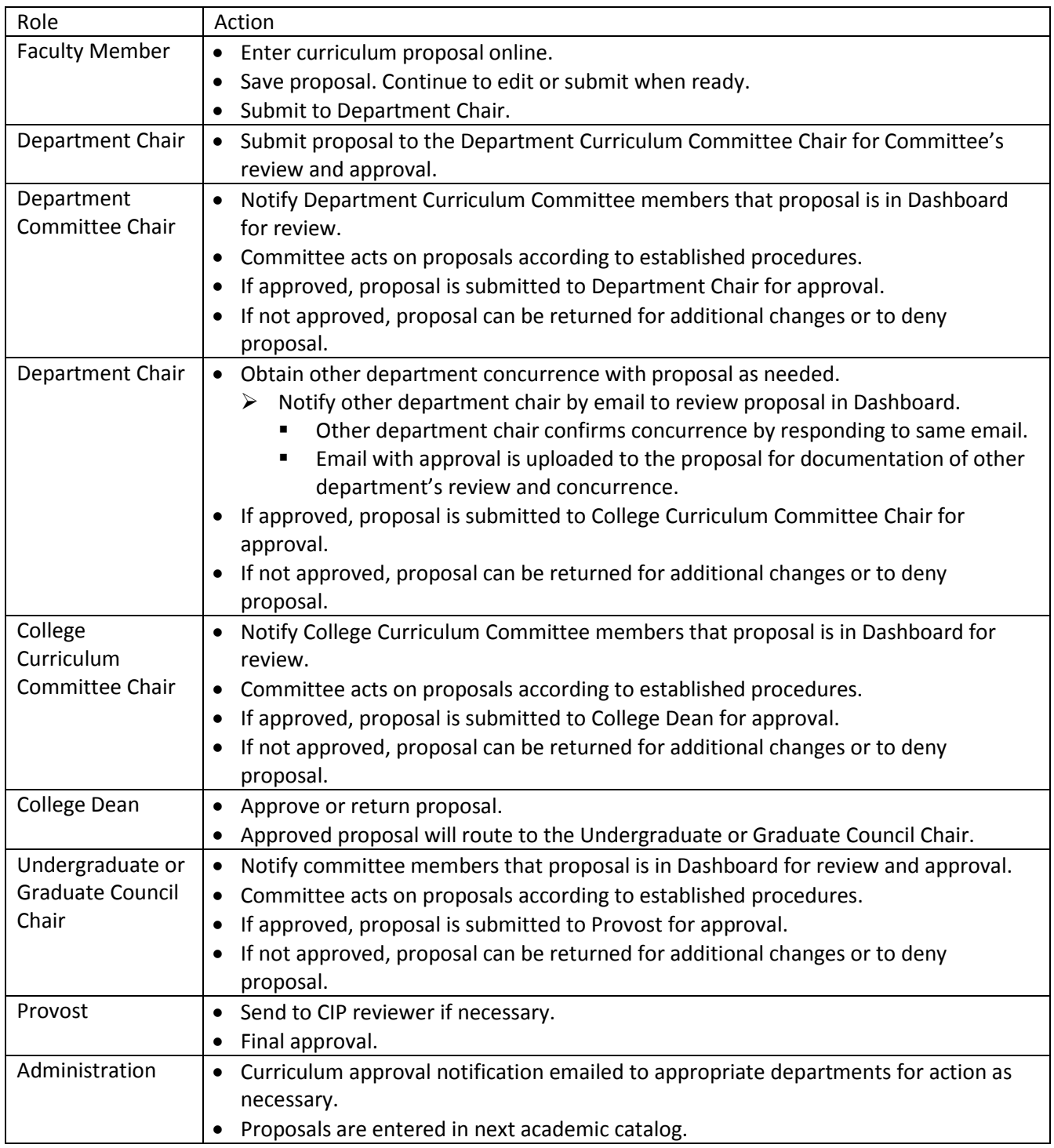

Expedited approval routing for:

- Course change form: Course title change, prerequisite change
- Inactivate course form
- To reactivate a course, send an email request t[o bbruce@uttyler.edu.](mailto:bbruce@uttyler.edu) The course will be added back to the curriculum management system, the current catalog, and *MyUttyler*. If changes are necessary after the course is reactivated, a course change form will need to be submitted through the CM portal.

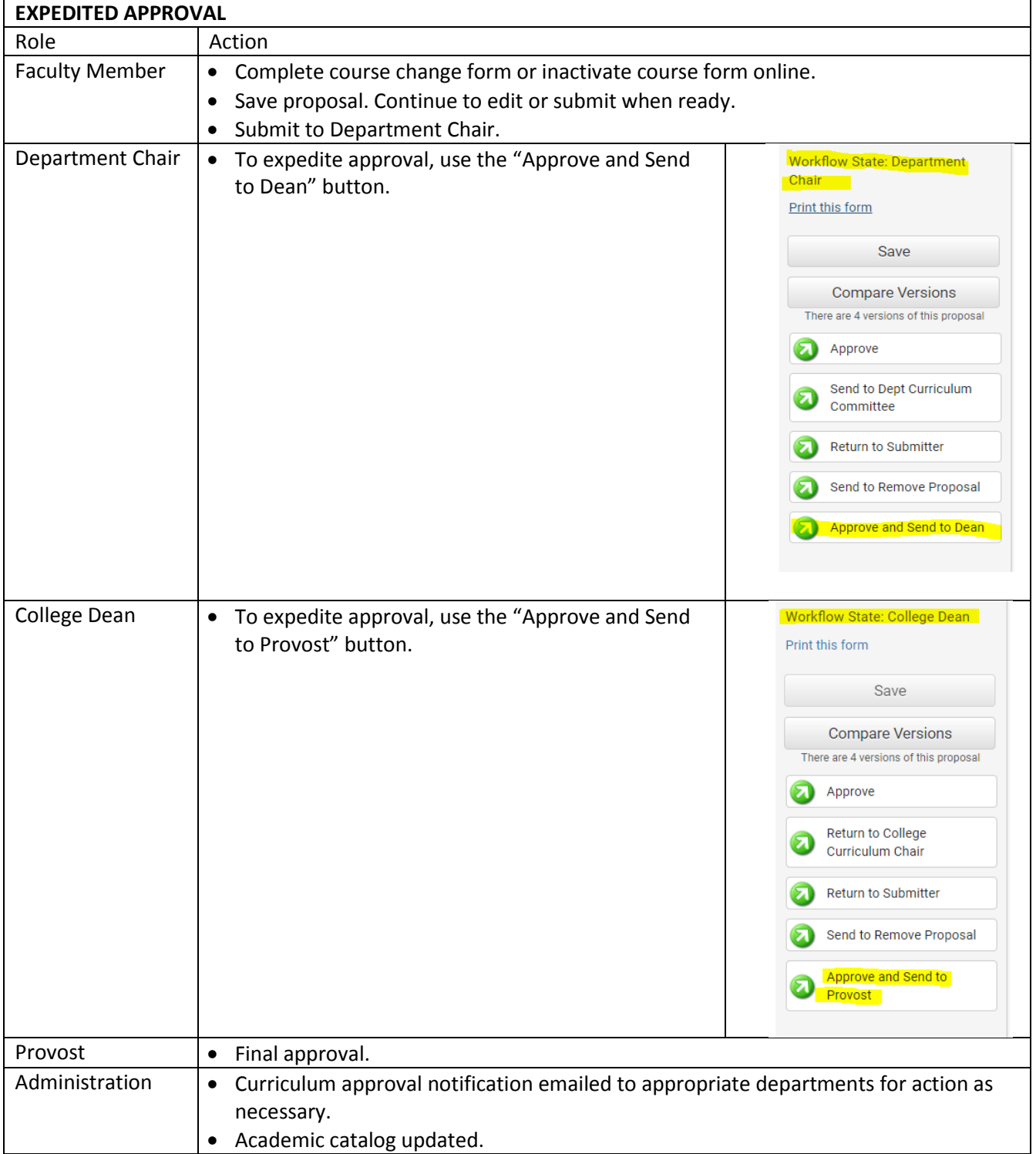